## ТЕХНОЛОГИИ ПРОГРАММИРОВАНИЯ

16 мая 2015 А.В. Якушин Лаборатория ОИТ Факультет ВМиК МГУ им. М.В. Ломоносова

# Что такое хорошая программа?

## Качества хорошей программы

Можно модифицировать

Хорошо документирована

твечает принципам

Длительное использование

Устойчиво работает

Правильно работает

### Уровни программиста

- -1 может разработать программу по алгоритму
- может написать программу, которой может пользоваться кто-то другой

#### Технологии в программировании

- Принципы
- Стиль оформления кода
- Чтение текста программ
- Анализ кода
- Повторное использование кода
- Системы контроля версий
- Методология SOLID
- Регулярные выражения

## Принципы

- DRY
- KISS
- YAGNI
- Бритва Оккама
- SOLID

## Стиль оформления кода

- С. Макконнелл «Совершенный код»
- Правила оформления кода (С/С++, Pascal, Java и т.п.)
- Именование переменных
- Отступы и интервалы
- Магические константы

#### Хорошие и плохие имена переменных

- employeesCount, userMonthWorkDaysCount, yearTax, maxComputedSalary
- x, \$fb, f\_ar\_type\_data, f\_obj\_result, inputData, returnValue, resultArray, obj1, obj2

#### Форматирование кода

function()  $a = 1$ ;  $$b = 2;$  $C = 3;$  $$sol = '$ **SELECT**  \* FROM tbl WHERE  $a = 1$ ;

{

}

function(){  $a = 1$ ;  $$b = 2; $c = 3;$ 

\$sql = 'SELECT \* FROM tbl WHERE  $a = 1$ '; }

#### Чтение текста программ

- How not to program in C++
- Андрей Богатырев. Хрестоматия по программированию на Си в Unix
- В.В. Подбельский «Программирование на языке Си/С++»

#### Чтение текста программ

- Чтение кода это базовый навык.
- Программист всегда больше читает код, чем пишет его

 $\cdot$  Var N, A, B, C: Integer; **Begin** Write ('Введите двузначное число > '); Readln (N);  $A:=N \mod 10$ ;  $B:=N$  div 10;  $C:=B-A$ : Writeln ('Результат > ', C); End.

# $\cdot$ int i = 5;

## $\mathbf{r} = + + \mathbf{i} + + \mathbf{j}$

- 1. int main()
- 2.  $\{$
- 3. int i1 =  $12$ ; // A number
- 4. int  $i2 = 3$ ; // Another number
- 5. if  $(i1 & 8i2)$
- 6. std::cout << "Both numbers are non-zero\n";
- 7. else
- 8. std::cout << "At least one number is zero\n":
- $9.$  return  $(0);$
- $10.\}$

- 1. var a: array[1..10] of integer;
- 2. i: integer;
- 3. Begin
- 4. for  $i := 1$  to 10 do a[i]:=i;
- 5. for  $i := 1$  to 10 do a[i+1]:=a[i];
- 6. end.

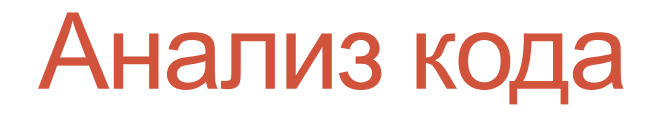

## Виды анализа кода

Динамический анализ

- •Тестирование спецификаций (black box)
- •Структурное тестирование (white box)
- •Интеграционное тестирование
- •Приемочное тестирование

#### Виды анализа кода

- Статический анализ кода
- Формальная верификация
- •Инспекция кода

#### Преимущества статического анализа

- •Может использоваться на незавершенной программе
- •Более эффективен чем тестирование.
- •Формальная верификация более надежна чем тестирование.

#### Преимущества динамического анализа

- •Статический анализ проверяет, что код делает, а не что он должен делать.
- •Динамический анализ проверяет соответствие кода заявленному функционалу.
- •Заказчик может оценить степень соответствия ПО своим ожиданиям.

## Формальная верификация

Формальная верификация является доказательством того, что программа соответствует спецификации.

- высокоформализована
- требует специальной подготовки
- сложна в эксплуатации

Плюсы

- программы доказуемы
- новый часто основывается на проверенном
- ошибки малочисленны

## Верификация

- Верификация проверка корректности *результатов* некоторого этапа разработки по отношению к *требованиям*, сформулированным на предыдущих этапах
- Валидация

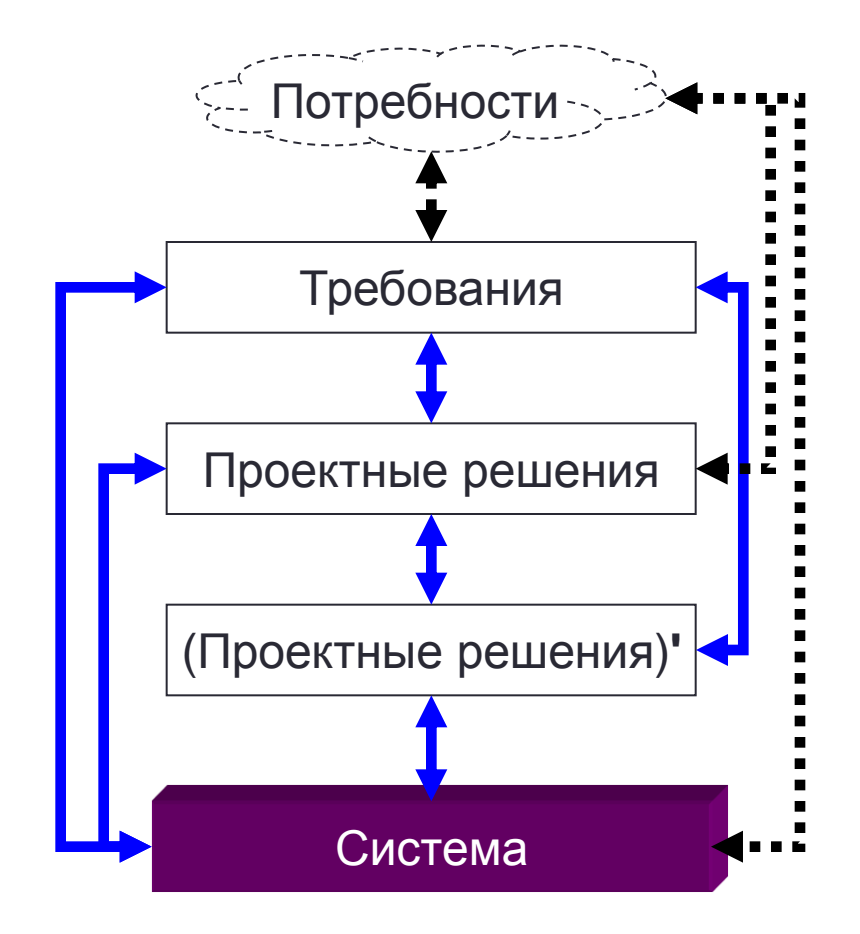

## Примеры формальных языков

- Логические
	- Логика 1 порядка
	- Лямбда-исчисление
- Операционные
	- Машина Тьюринга
	- Сети Петри

#### Принципы формальной верификации

- preconditions
- postconditions
- loop variants
- loop invariants
- class invariants

## Пример 1

from S -- Setup Code invariant I -- Invariant variant v -- Variant until C -- Stopping Condition loop B -- Loop Body end

## Реализация

- $i = 0$ ;
- $s = a[0]$ ;
- while ( $i < a$  length 1) {
- /\* \* Invariant: s is the smallest element in the set  $*$  {a[0], a[1], ..., a[i]}  $*$  Variant: a.length  $-$  i  $-$  1  $*$ 7
- i++;
- $s = min(s, a[i]);$

```
from 
i := a. lower
s := a. item (i)
invariant 
-- s is the smallest element in the 
set 
-- {a.item (a.lower), ..., a.item (i)} 
variant 
a.upper - i
until 
i = a.upper
loop 
i := i + 1 s := s.min (a.item (i)) end
```
## Статический анализ

- Приведение типов данных
- Инициализация переменных
- Неиспользуемые переменные
- Размер и сложность кода
- И т.п.

## Рефакторинг

• Рефакторинг — это процесс улучшения написанного ранее кода путем такого изменения его внутренней структуры, которое не влияет на внешнее поведение.

#### Повторное использование кода

• Повторное использование кода (англ. code reuse) методология проектирования компьютерных и других систем, заключающаяся в том, что система (компьютерная программа, программный модуль) частично либо полностью должна составляться из частей, написанных ранее компонентов и/или частей другой системы, и эти компоненты должны применяться более одного раза (если не в рамках одного проекта, то хотя бы разных). Повторное использование — основная методология, которая применяется для сокращения трудозатрат при разработке сложных систем.

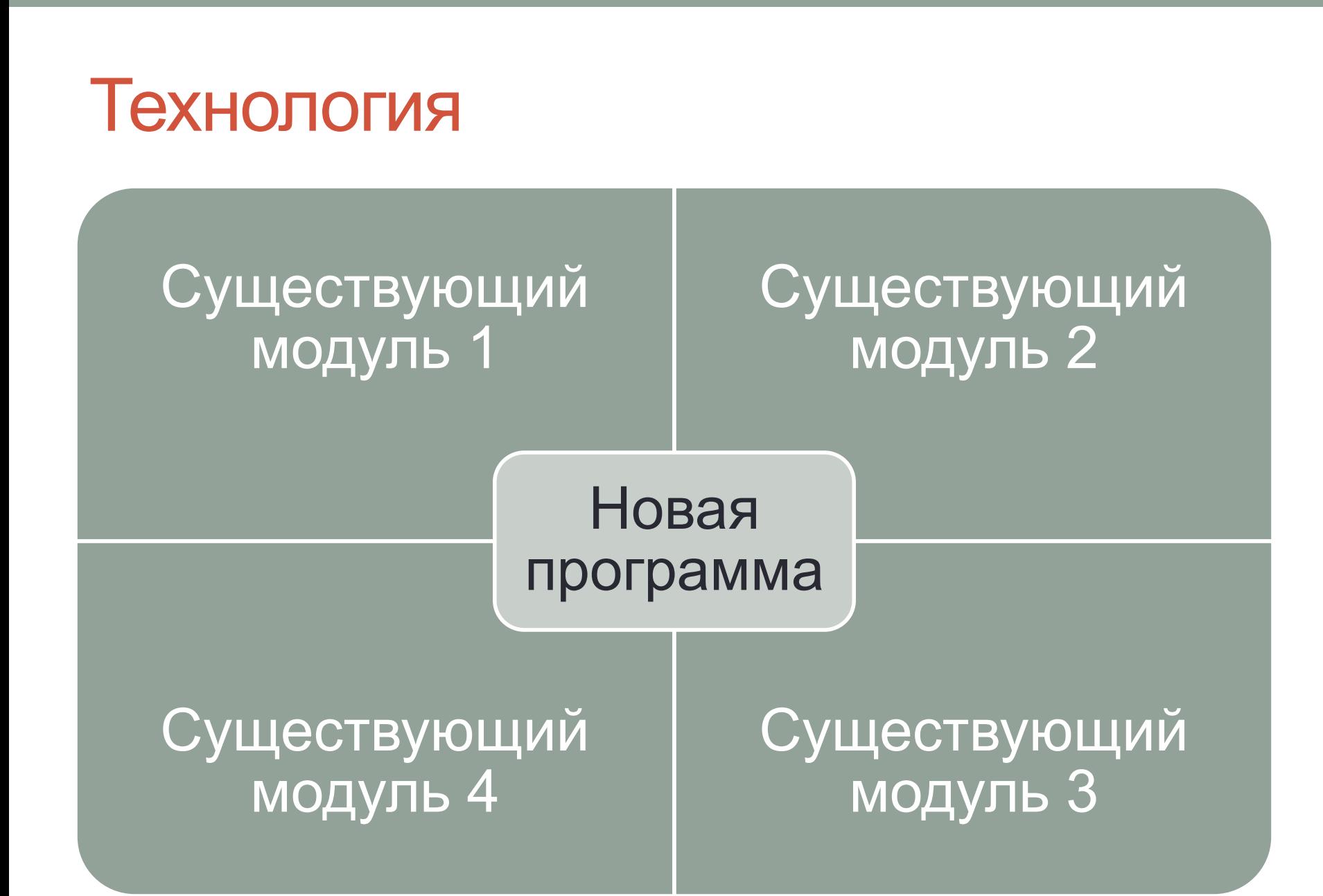

### Системы контроля версий

- 
- - -
		-
		- - - -

## **Зачем нужен контроль версий?**

Системы контроля версий (VСS) это инструмент для управления программным кодом, позволяющий:

- *Отслеживать и хранить изменения в коде*
- *Объединять изменения*
- Создавать несколько версий проекта
- И другое.

## Виды систем контроля версий

- Централизованные
- Распределенные

#### Централизованные (CVS, Subversion)

#### **Centralized VCS**

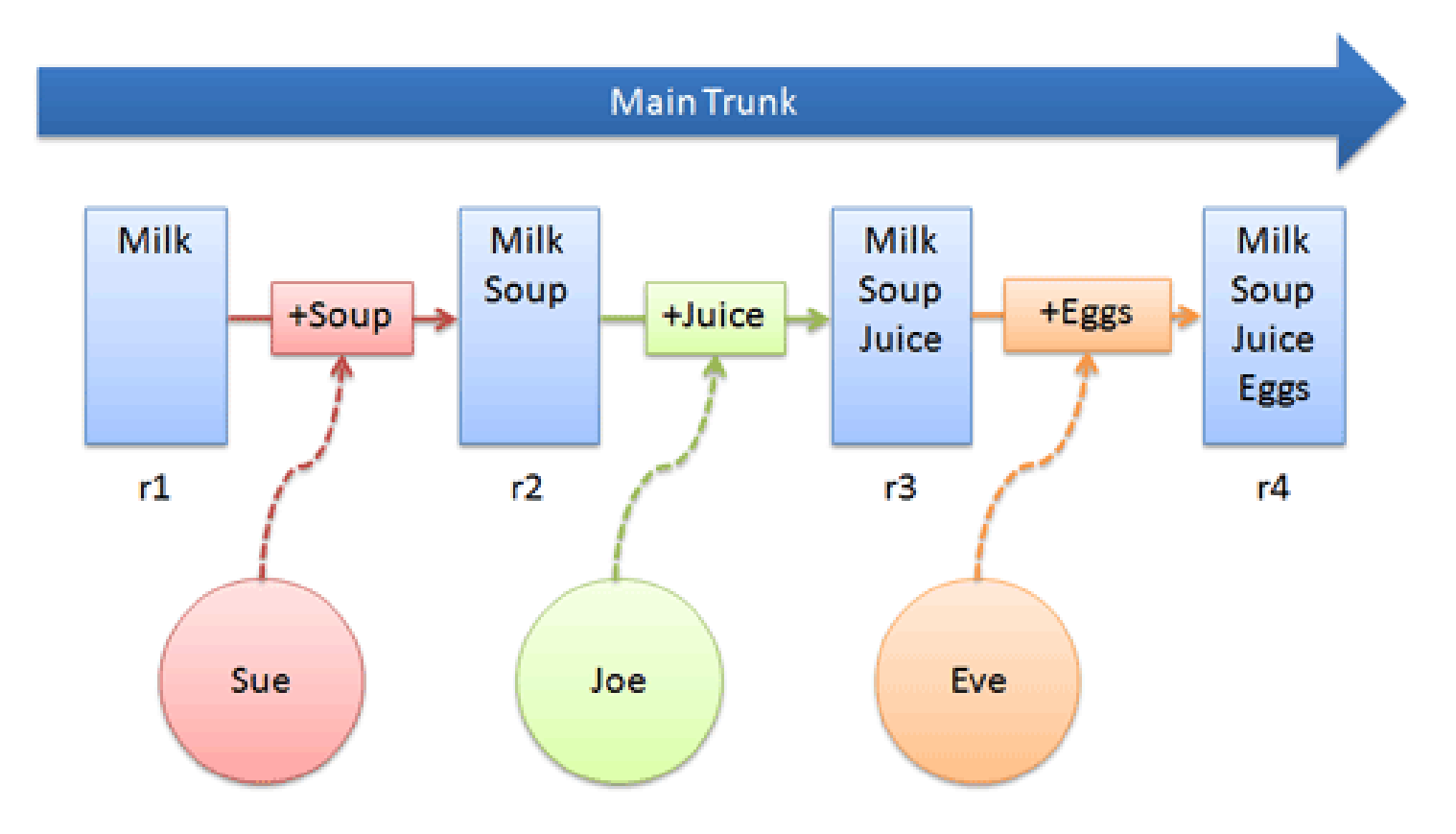

## Распределенные (Git, Mercurial)

#### **Distributed VCS**

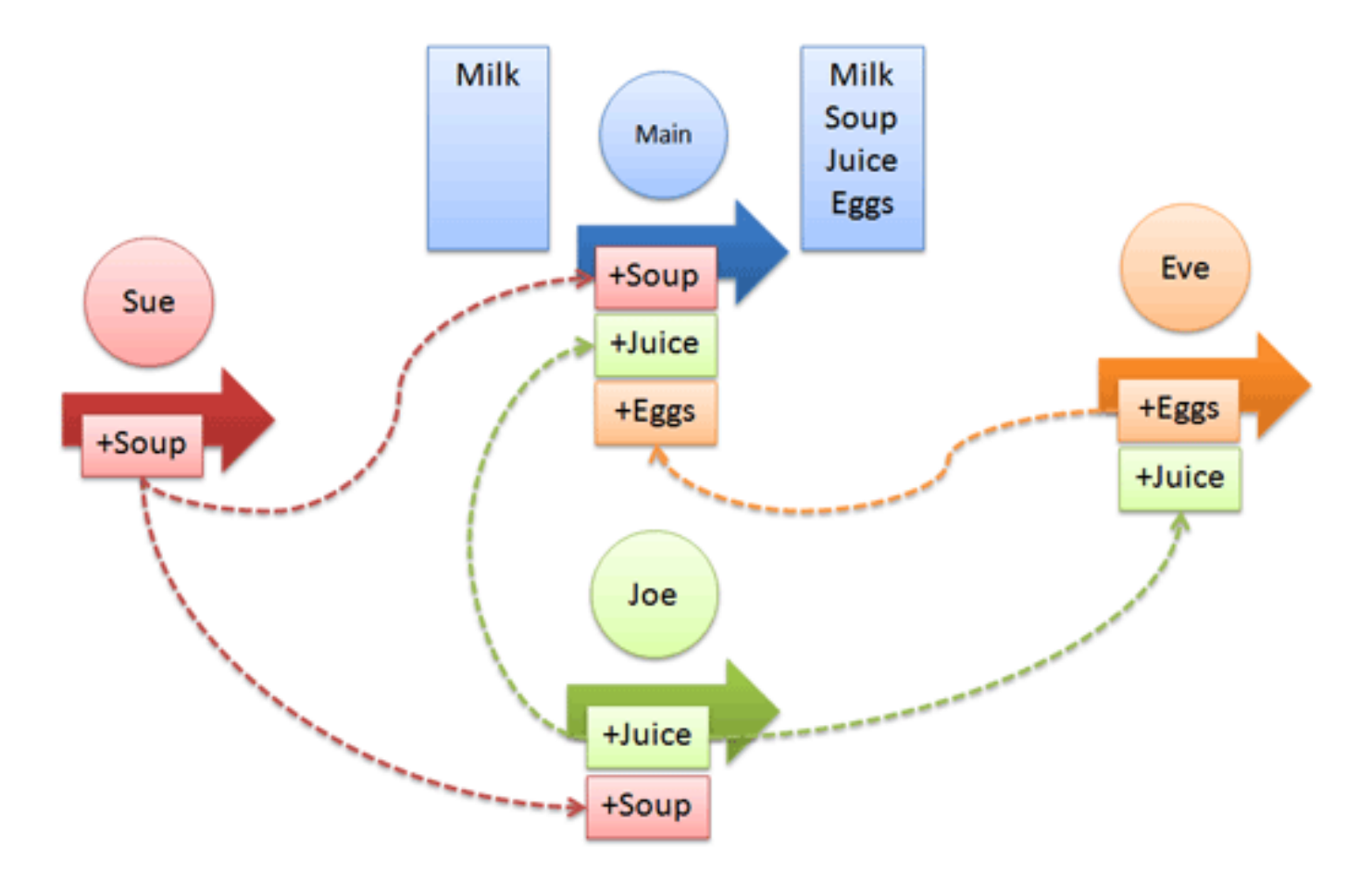

## Принципы SOLID

- Р. Мартин «Чистый код»
- Принцип единственной ответственности (Single responsibility)
- Принцип открытости/закрытости (Open-closed)
- Принцип подстановки Барбары Лисков (Liskov substitution)
- Принцип разделения интерфейса (Interface segregation)
- Принцип инверсии зависимостей (Dependency Invertion)
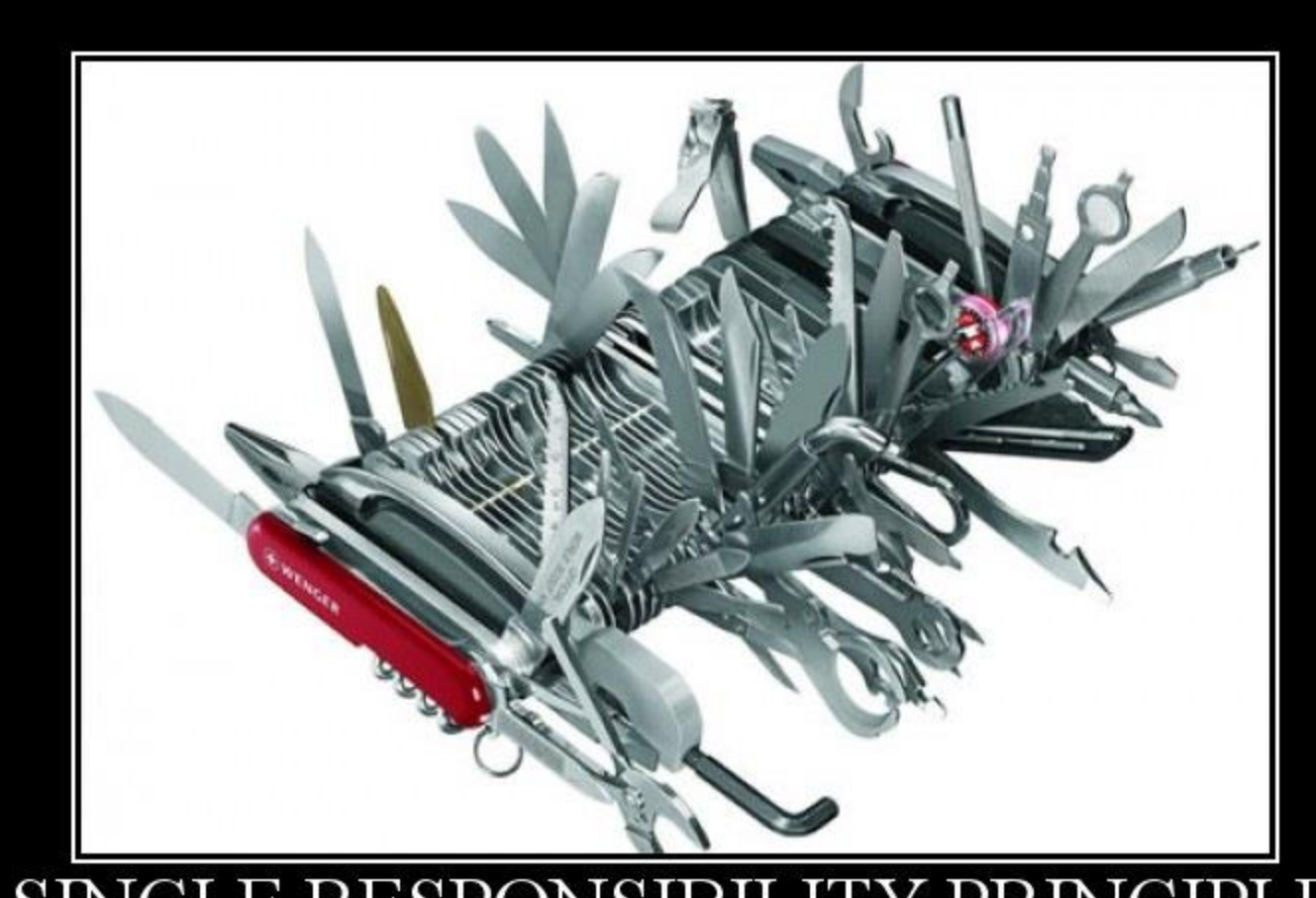

#### SINGLE RESPONSIBILITY PRINCIPLE

Just Because You Can, Doesn't Mean You Should

### Принцип единственной

## ответственности (Single responsibility)

• *На каждый объект должна быть возложена одна единственная обязанность*

### Множественная ответственность

- · function getSumm:integer;
- · Begin
- · Readln(a,b);
- getSumm:=a+b;
- $\cdot$  End;

#### Божественные функции/классы/методы

**public class OrderService**

**{**

**}**

 **public Order Get(int orderId) { ... } public Order Save(Order order) { ... } public Order SubmitOrder(Order order) { ... } public Order GetOrderByName(string name) { ... } public void CancelOrder(int orderId) { ... } public void ProcessOrderReturn(int orderId) {...} public IList<Order> GetAllOrders { ... } public IList<Order> GetShippedOrders { ... } public void ShipOrder { ... }**

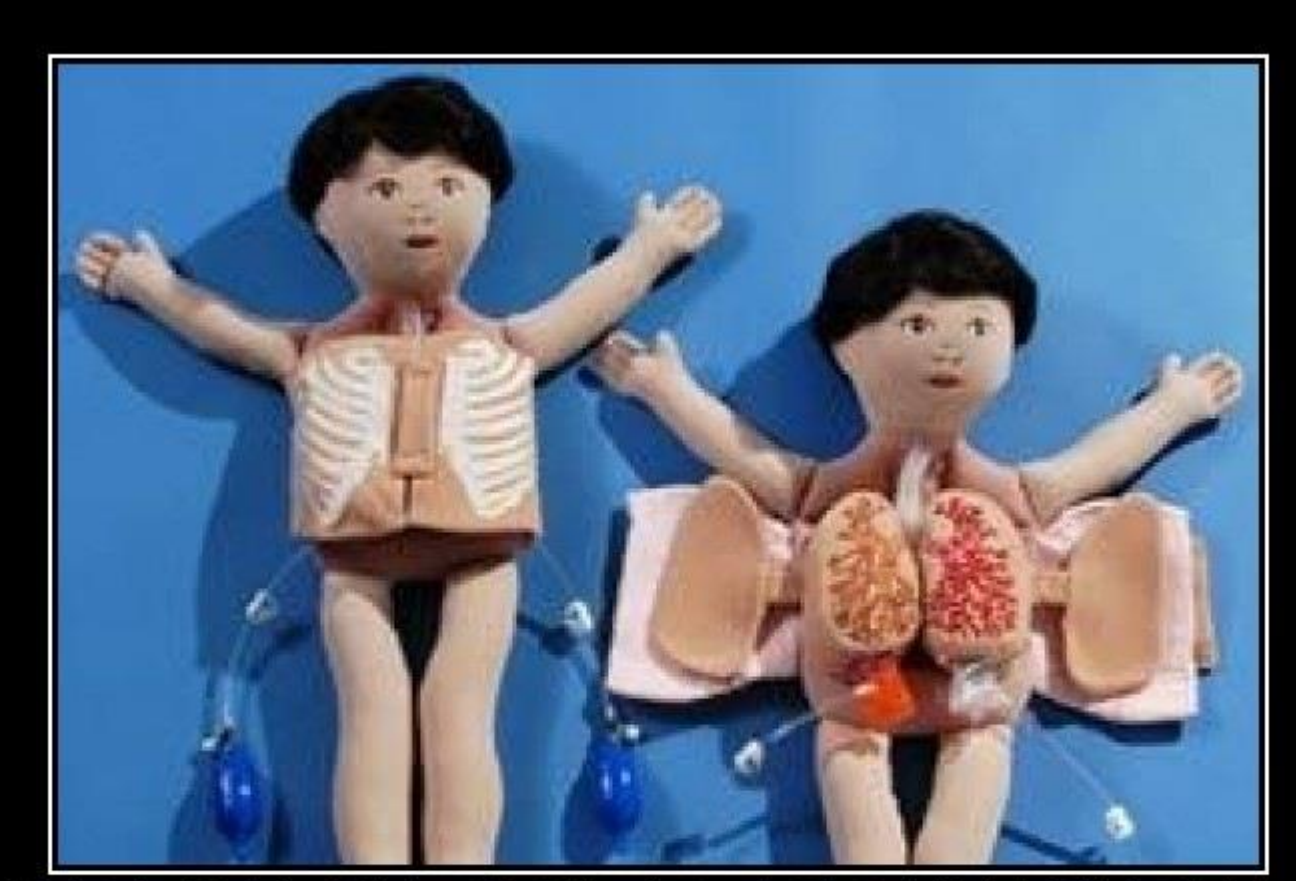

# OPEN CLOSED PRINCIPLE

Open Chest Surgery Is Not Needed When Putting On A Coat

## **Принцип открытости/закрытости (Open-closed)**

• программные сущности должны быть открыты для расширения, но закрыты для модификации

# Пример

- Функция проверяет ответ пользователя
- Function checkResponse(response:string):boolean;
- Begin
- if (response="Yes")or(response="Y") then return true;
- if (response="No")or(response="N") then return false;
- End;

# Решение проблемы

- Function checkResponse(
- trueAns,
- falseAns:array of string;
- response:string):boolean;
- Begin
- if checkTrue(trueAns, response) then return true;
- if checkTrueFalse(FalseAns,response) then return false;
- End;

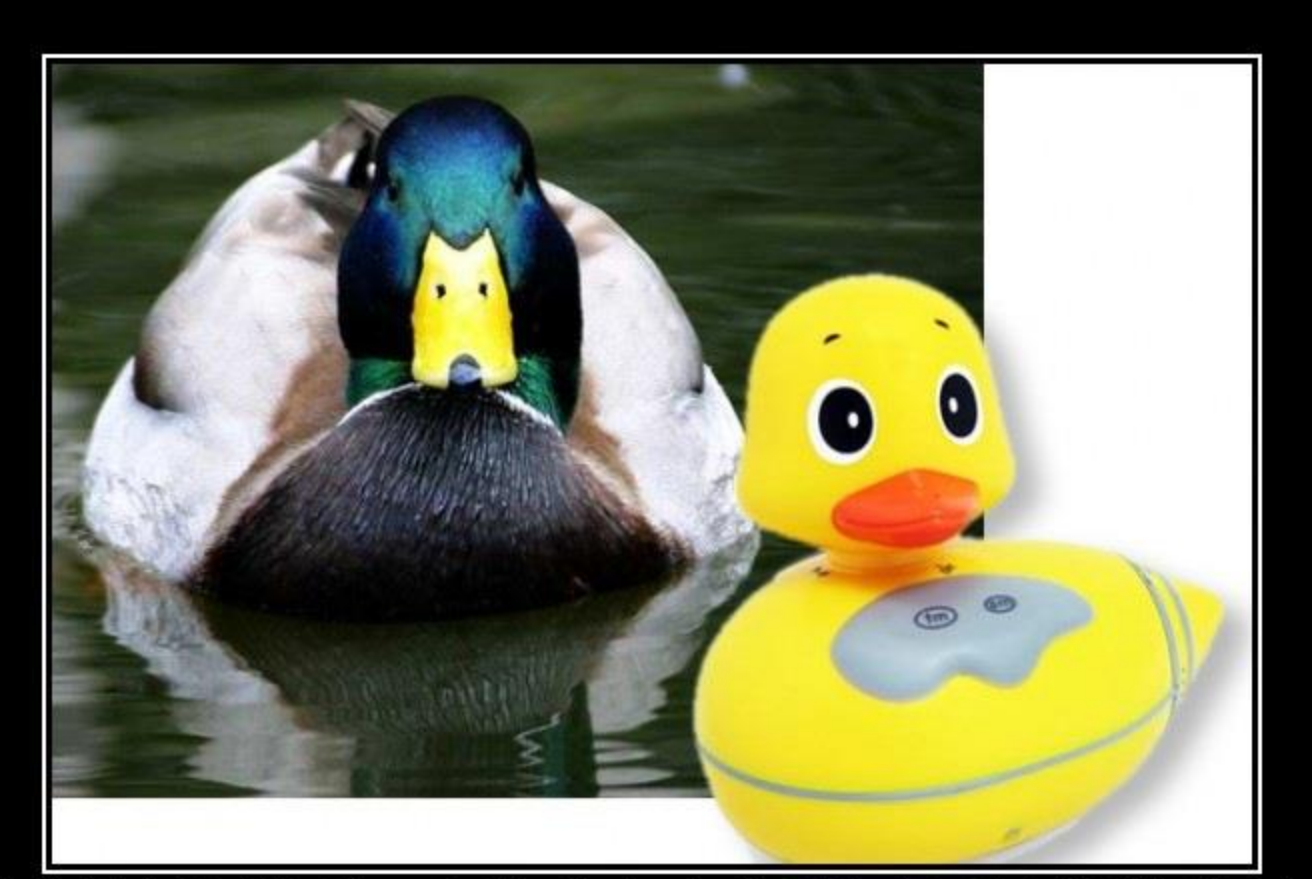

#### LISKOV SUBSTITUTION PRINCIPLE

If It Looks Like A Duck, Quacks Like A Duck, But Needs Batteries - You Probably Have The Wrong Abstraction

### Принцип замещения Барбары Лисков (Liskov substitution)

• если для каждого объекта о<sub>1</sub> типа S существует объект о, типа Т, который для всех программ Р определен в терминах Т, то поведение Р не изменится, если о, заменить на о, при условии, что S является подтипом Т.

# Смысл этого принципа

- Если потомком четрырехугольника является бублик, то вы используете неверную абстракцию
- Ключ->Открыть()
- Открыть()=Вставить()+Повернуть()+Вытащить()

• Магнитная карта создает проблемы!

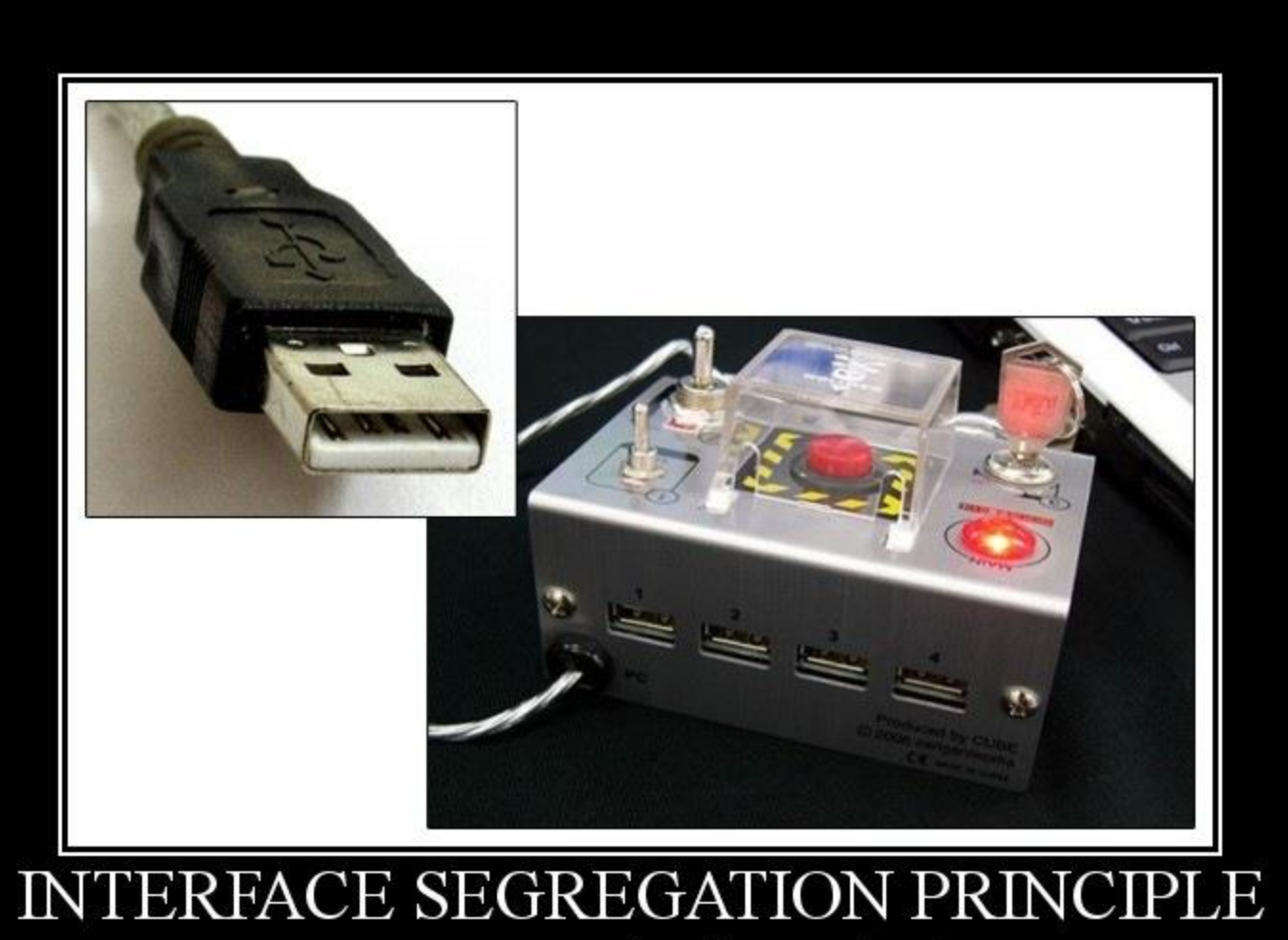

You Want Me To Plug This In, Where?

## Принцип разделения интерфейса (Interface segregation)

- Много специализированных интерфейсов лучше, чем один универсальный
- клиенты не должны зависеть от методов, которые они не используют
- Сходные действия выполняются сходными способами, различные действия выполняются различными способами

# Пример

- Продукт
	- Материал
	- Цена
	- Стоимость
	- Скидка
- Сок
- DVD диск
- Книга
- Морковь

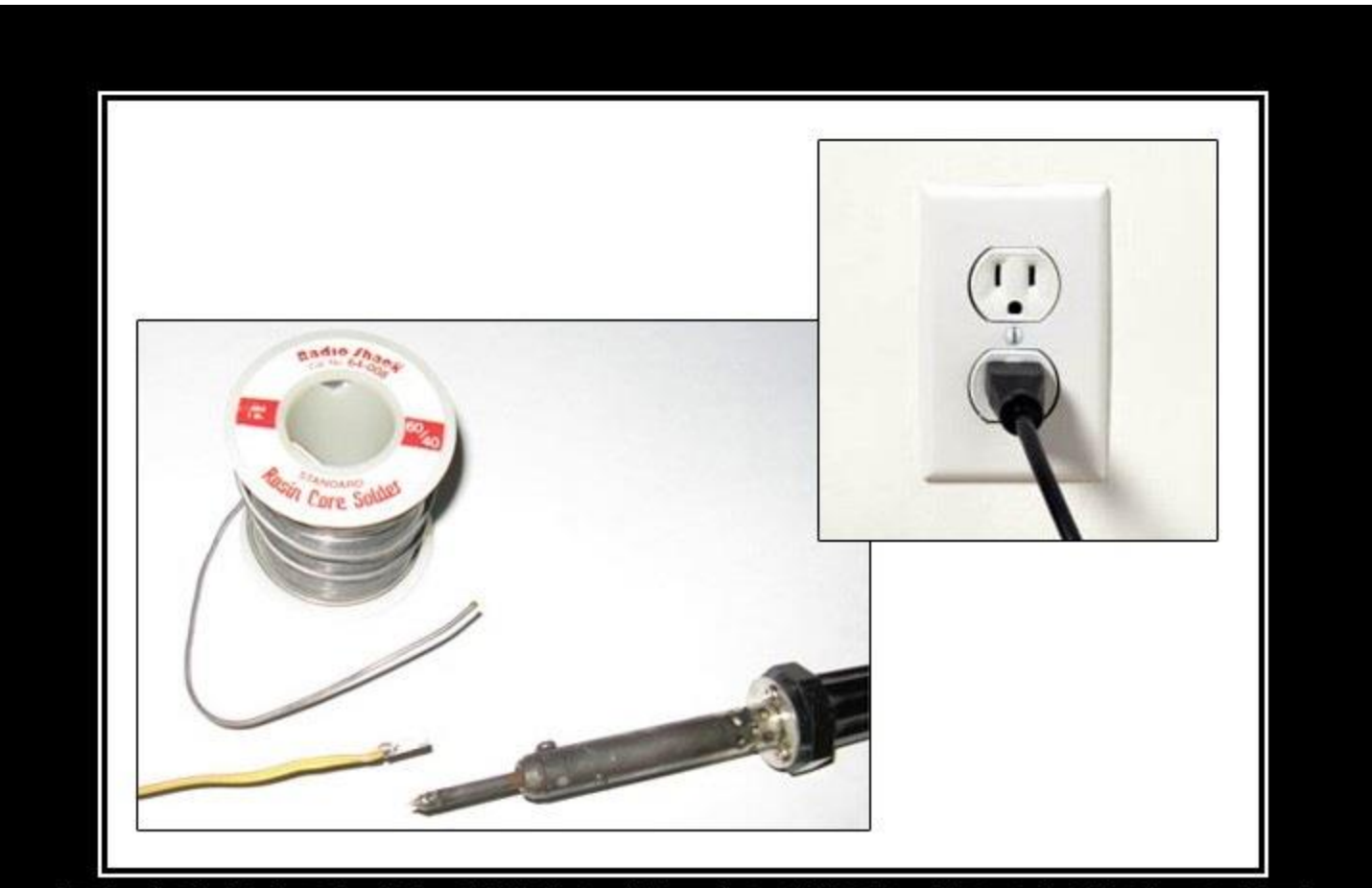

#### DEPENDENCY INVERSION PRINCIPLE

Would You Solder A Lamp Directly To The Electrical Wiring In A Wall?

## **Принцип инверсии зависимостей (Dependency Invertion)**

- *Зависимости внутри системы строятся на основе абстракций. Модули верхнего уровня не зависят от модулей нижнего уровня. Абстракции не должны зависеть от деталей. Детали должны зависеть от абстракций*
- *зависимости должны строится относительно абстракций, а не деталей*

## Пример

 $\cdot$  A -> B ->C ->A

#### **Для чего нужны «Регулярные выражения»**

- **Регулярные выражения** это один из способов поиска подстрок (соответствий) в строках.
- **Применение регулярных выражений дает** значительное увеличение производительности
- Обычно с помощью регулярных выражений выполняются три действия:
	- Проверка наличия соответствующей шаблону подстроки.
	- Поиск и выдача пользователю соответствующих шаблону подстрок.
	- Замена соответствующих шаблону подстрок.

#### В каких языках реализованы «Регулярные выражения»

- Наибольшее развитие регулярные выражения получили в Perl, где их поддержка встроена непосредственно в интерпретатор.
- В VBScript и JScript используется объект RegExp, в С/С++ можно использовать библиотеки Regex++ и PCRE (Perl Compatible Regular Expression).
- Для Java существует целый набор расширений ORO , RegExp, Rex и gnu.regexp.
- Microsoft Visual Studio.Net класс RegExp.

### Типы «машин регулярных выражений»

- **DFA** (Deterministic Finite-state Automaton детерминированные конечные автоматы)
- **Традиционные NFA-машины** (NonDeterministic Finite-state Automaton – недетерминированные конечные автоматы)
- **POSIX NFA** машины похожи на традиционные NFA-машины.

### Какие бывают «опции»

- **Поиск без учета регистра.**
- M Многострочный режим, позволяющий находить совпадения в начале или конце строки, а не всего текста.
- **R** Ищет справа налево.

### Метасимволы

- \ считать следующий метасимвол как обычный символ.
- Л- начало строки
- . один произвольный символ. Кроме '\n' конец строки.
- \$ конец строки
- |- альтернатива (или)
- () группировка
- **П** класс символов

## Метасимволы

- \w Слово. То же, что и [a-zA-Z\_0-9].
- \W Все, кроме слов. То же, что и [^a-zA-Z\_0-9].
- $\s$  Любое пустое место. То же, что и  $\lceil \frac{\text{ln}\rceil}{\text{ln}\rceil} \rceil$ .
- \S Любое непустое место. То же, что и [^ \f\n\r\t\v].
- \d Десятичная цифра. То же, что и [0-9].
- \D Не цифра. То же, что и [^0-9].

# Метасимволы для последовательностей

- \w+ слово
- \d+ целое число
- $[-1]$ ? $d+$  целое со знаком
- [+-]?\d+\.?\d\* число с точкой

### Мнимые метасимволы

- \b граница слова
- \B не граница слова
- \A начало строки
- \Z конец строки
- \G- конец действия m//g

# Квантификаторы, они же умножители (Quantifiers)

- \* Соответствует 0 или более вхождений предшествующего выражения. Например, 'zo\*' соответствует "z" и "zoo".
- + Соответствует 1 или более предшествующих выражений. Например, "zo+" cooтветствует "zo" and "zoo", но не "z".
- © ? Соответствует 0 или 1 предшествующих выражений. Например, 'do(es)?' COOTBETCTBYET "do" B "do" or "does".
- $\circledcirc$   $\{n\}$  n неотрицательное целое. Соответствует точному количеству вхождений. Например, 'o{2}' не найдет "o" в "Bob", но найдет два "o" в "food"
- $\circledcirc$   $\{n,\}$  n неотрицательное целое. Соответствует вхождению, повторенному не менее n раз. Например, 'o{2,}' не находит "o" в "Bob", зато<br>находит все "o" в "foooood". 'o{1,}' эквивалентно 'o+'. 'o{0,}' эквивалентно  $'0^*$ .
- ©  $\{n,m\}$  m и n неотрицательные целые числа, где n <= m. Соответствует минимум n и максимум m вхождений. Например, 'o{1,3} находит три первые "о" в "fooooood". 'o{0,1} эквивалентно 'о?'. Пробел между запятой и цифрами недопустим.

### «Жадность»

- Важной особенностью квантификаторов "\*" и '+' является их всеядность. Они находят все, что смогут - вместо того, что нужно.
- Излечить квантификатор от жадности можно, добавив '?'.

### Вариации и группировка

• Символ '|' можно использовать для перебора нескольких вариантов. Использование этого символа совместно со скобками - '(...|...|...)' - позволяет создать группы вариантов.

# Квантификаторы

- \*? станет 0 и более
- +? 1 и более
- ?? 0 или 1 раз
- $\{n\}$ ? точно n раз
- $\{n,\}$ ? не меньше n раз
- $\cdot$  {n,m}? больше или равно n и меньше m раз

### Дополнительные переменные

- $$1, $2, ...$
- $\sqrt[6]{+}$ - обозначает последнее совпадение
- $$8$ - все совпадение
- $\mathcal{L}$ - все до совпадения
- $\mathbb{S}^1$ - все после совпадения

### Правила регулярного выражения

- Любой символ обозначает себя самого, если это не метасимвол. Если вам нужно отменить действие метасимвола, то поставьте перед ним '\'.
- Строка символов обозначает строку этих символов.
- Множество возможных символов (класс) заключается в квадратные скобки '[]', это значит, что в данном месте может стоять один из указанных в скобках символов. Если первый символ в скобках это '^' - значит ни один из указанных символов не может стоять в данном месте выражения. Внутри класса можно употреблять символ '-', обозначающий диапазон символов. Например, a-z - один из малых букв латинского алфавита, 0-9 - цифра и т.д.
- Все символы, включая специальные, можно обозначать с помощью '\' как в языке С.
- Альтернативные последовательности разделяются символом '|' Заметьте что внутри квадратных скобок это обычный символ.
- Внутри регулярного выражения можно указывать "подшаблоны" заключая их в круглые скобки и ссылаться на них как '\номер' Первая скобка обозначается как '\1'.

# Например,

- \$str=~/perl/; проверяет, есть ли в строке \$str подстрока "perl"
- \$str=~/^perl/; проверяет, начинается ли строка с подстроки "perl"
- \$str=~/perl\$/; проверяет, заканчивается ли строка на подстроку "perl"
- \$str=~/c|g|i/; проверяет, содержит ли строка символ 'c' или 'g' или 'i'
- \$str=~/cg{2,4}i/; проверяет, содержит ли строка символ 'c', следующие сразу за ним 2-4 символа 'g', за которыми следует символ 'i'

# Например,

- \$str=~/cg\*i/; проверяет, содержит ли строка символ 'c', слудующие за ним 0 или больше символа 'g', за которыми следует символ 'i'
- \$str=~/c..i/; проверяет, содержит ли строка символ 'c', и символ 'i', разделенные двумя любыми буквами
- \$str=~/[cgi]/; проверяет, содержит ли строка один из символов 'c', 'g' или 'i'
- \$str=~/d/; проверяет, содержит ли строка цифру
- \$str=~/\W/; проверяет, содержит ли строка символы, не являющиеся буквами латинского алфавита и цифрами

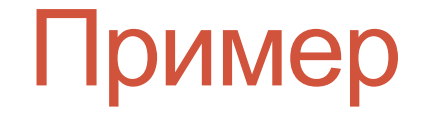

```
$string="chmod 755 test.cgi";
if($string='/[a-z]+s'd+s.*') {
      print "верно";
      }
```
- # 'chmod' -- [a-z]+ 1 или больше букв  $\#$   $'' - \$  S - 1 пробел
- # '755' -- \d+ 1 или больше цифр
- # ' ' -- \s 1 пробел
- # 'test.cgi' -- .\* дальше идут любые символы

### Пример: проверка e-mail адреса

```
$string="billgates@microsoft.com";
if(\$string=-\w+\&\w+\&\w+\&\w+\&\w+') {
     print "верно";
     }
```
 $\#$  'billgates' -- \w+ - 1 или больше букв/цифр  $\#$  '@' -- \@ - символ @ # 'microsoft' -- \w+ - 1 или больше букв/цифр  $\#$   $\therefore$  ' -- \. - символ. # 'com' -- \w+ - 1 или больше букв/цифр

# Операции

- Поиск шаблона match
- Замена шаблона replace
- Разбиение по шаблону split